Aile erişimi dahil olmak üzere herhangi bir **Google Chrome Tarayıcı** sayfası, **Google Chrome Tarayıcı** çeviri hizmeti sayesinde İspanyolca, Ukraynaca , Rusça,

Türkçe ve daha fazla dillere çevrilebilir. Ayrıca Aile Erişim formları, mesajlar ve bunun gibi ekranlarda da çalışır.

**Google Chrome** Internet

Tarayıcısı kullanın

Chromebook'da da çalışır!

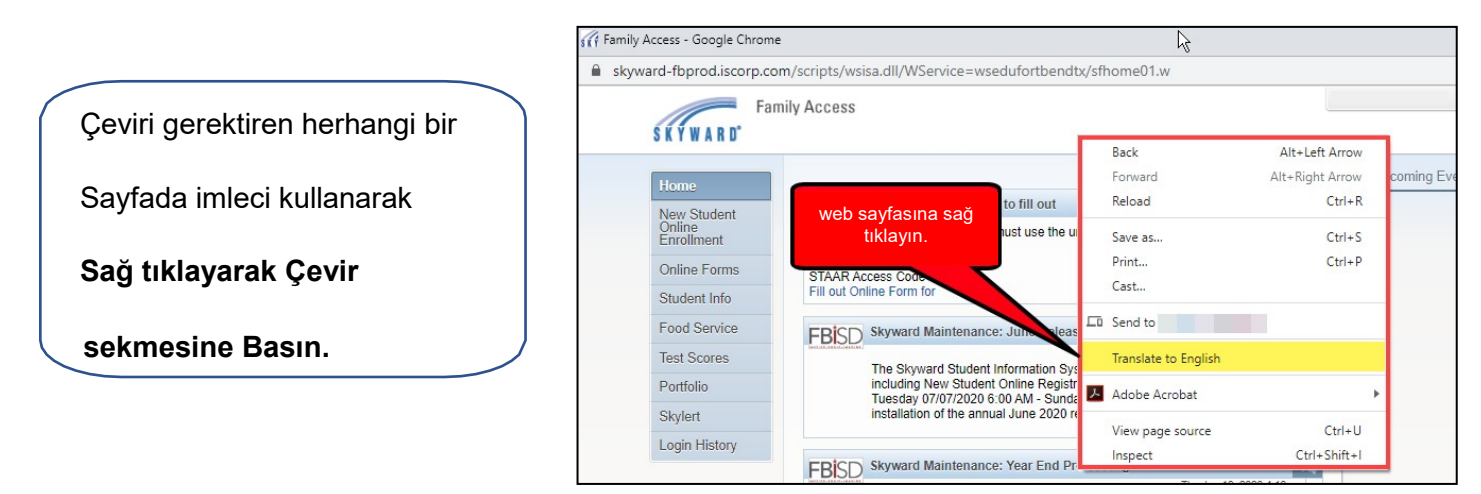

*Şekil 1 (Right click on web page) : Web sayfasına sağ tıklayın.*

**Not**: Çeviriden sonra görüntülen dil, çevirinin son halidir. İstenilen dil olmayabilir fakat bir sonraki aşamada değiştirilebilir.

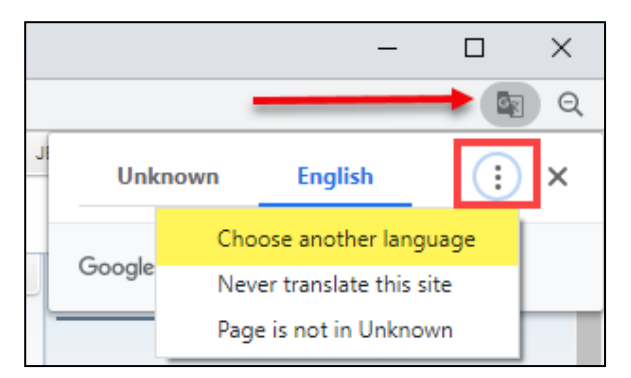

Sayfa çevrildikten sonra, dilleri değiştirmek için sağ üstte bulunan üç noktaya tıklayarak **başka bir dili seç** seçeneğine basın.

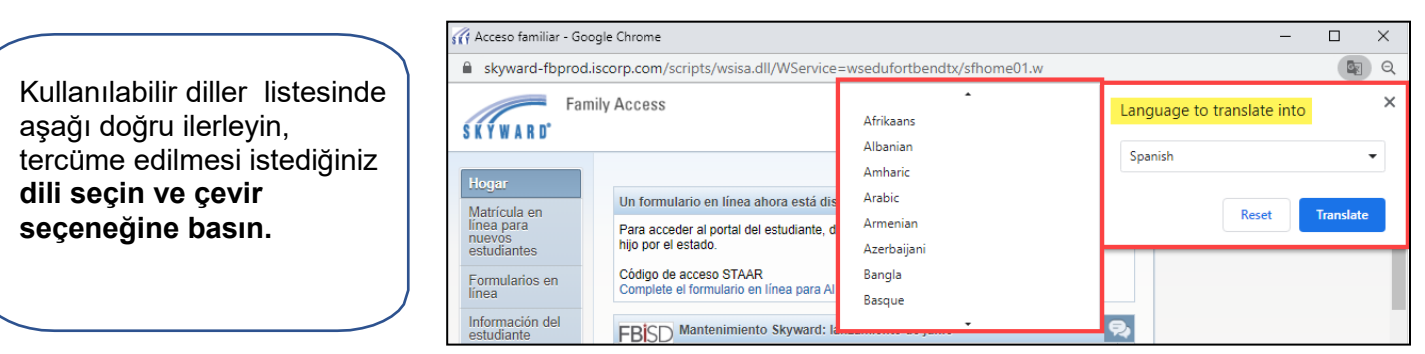

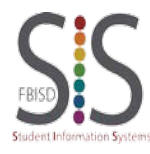

Sayfa **1** / **1** Düzenleyen: SIS Teknik Ekip Tarih: 07/22/2020 Fort Bend ISD